# **GAETAN PAULIN CONSULTING**

18 rue Pierre Sémar, Terres Sainville 97200 Fort-de-France Email: gaetanpaulin.consulting@gpc-info.com Tel: +596696317559

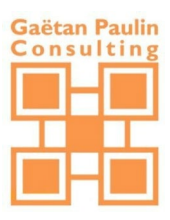

# **FORMATION BASES DE DONNEES LANGAGE SQL**

- *Comprendre les bases de données dites relationnelles et leurs principes de fonctionnement.*
- *Comment manipuler le langage SQL pour interroger les données d'une base.*
- *Comment établir des requêtes pour analyser les informations.*

## **Durée**

• 21.00 heures (3.00 jours)

## **Profils des stagiaires**

- Responsable de reporting ou d'analyse.
- Toute personne ayant des besoins d'interrogation ou de mises à jour simples d'une base de données avec le langage SQL.
- Cette formation s'adresse aux utilisateurs, développeurs, futurs administrateurs de bases de données et toute personne devant maîtriser le requêtage SQL.

### **Prérequis**

- Culture générale informatique.
- Cette formation s'adresse aussi bien aux non informaticiens n'ayant aucune connaissance SQL, qu'aux informaticiens souhaitant compléter leurs connaissances dans ce langage.

# **Objectifs pédagogiques**

- Comprendre le principe et le contenu d'une base de données relationnelle.
- Créer des requêtes pour extraire des données à partir de critères.
- Réaliser des requêtes avec des jointures, pour restituer les informations de plusieurs tables.
- Utiliser des calculs simples et des agrégations de données.
- Combiner les résultats de plusieurs requêtes.

# **Contenu de la formation**

### **INTRODUCTION AUX BASES DE DONNEES**

- Qu'est-ce qu'une base et un serveur de base de données ?
- Lire un modèle relationnel.
- Composition d'une table. Notion de colonne et de types.
- Clé primaire et unicité.
- Notion d'intégrité référentielle.
- Outil pour interroger une base.

### **EXTRAIRE LES DONNEES D'UNE TABLE**

- Qu'est-ce qu'une requête d'extraction ?
- Lister les valeurs à retourner.
- La clause WHERE pour filtrer les données.
- L'absence de valeur (marqueur NULL).
- Retourner des lignes sans doublon (DISTINCT).
- Opérateurs de restriction (BETWEEN, IN, LIKE...).

### **INTERROGER LES DONNEES DE PLUSIEURS TABLES**

- Principe des jointures : restituer les informations à partir de plusieurs tables.
- Jointure interne. et jointure externe.
- La jointure «naturelle»... et ses difficultés.
- Opérateurs ensemblistes (UNION, INTERSECT...).
- Introduction aux vues : principe et intérêt.

# **GAETAN PAULIN CONSULTING**

18 rue Pierre Sémar, Terres Sainville 97200 Fort-de-France Email: gaetanpaulin.consulting@gpc-info.com Tel: +596696317559

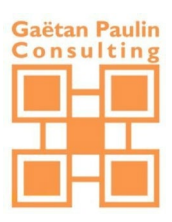

#### **ORDONNANCEMENT ET STATISTIQUES**

- Trouver des valeurs agrégées (MIN, MAX, AVG, SUM...).
- Calculer des agrégats relatifs avec GROUP BY.
- Filtrer les valeurs agrégées avec HAVING.
- Mélanger agrégats et détails avec OVER.
- Ordonnancement des résultats avec RANK, ROW\_NUMBER.

#### **PRESENTER ET TRIER LES DONNEES**

- Présenter les données des colonnes avec des alias.
- Conversion d'un type à un autre.
- Effectuer des choix à l'aide de l'opérateur CASE.
- Trier les données avec ORDER BY.
- Opérations sur les chaînes de caractères, sur les dates.

#### **UTILISER DES SOUS-REQUETES**

- Qu'est-ce qu'une sous-requête ?
- Les différentes typologies de résultats.
- Sous-requêtes liste et opérateurs IN, ANY/SOME et ALL.
- Sous-requêtes corrélées.

#### **Organisation de la formation**

#### **Equipe pédagogique**

L'équipe Pédagogique se compose de M. PAULIN et de ses Collaborateurs Consultants en fonction de leurs domaines de compétences.

#### **Moyens pédagogiques et techniques**

- Accueil des stagiaires dans une salle dédiée à la formation.
- Documents supports de formation projetés.
- Exposés théoriques.
- Etude de cas concrets.
- Quiz en salle.
- Mise à disposition en ligne de documents supports à la suite de la formation.

#### **Dispositif de suivi de l'exécution de l'évaluation des résultats de la formation**

- Feuilles de présence.
- Questions orales ou écrites (QCM).
- Mises en situation.
- Formulaires d'évaluation de la formation.
- Certificat de réalisation de l'action de formation.
- Attestation d'assiduité.
- Attestation de stage.